ECE 420 Lecture 11 November 11 2019

## Origins of Android

- Founded in 2003, with the intention of making "smarter mobile devices that are more aware of its owner's location and preferences"
- Initial application was intended as an operating system for digital cameras
- Acquired by Google in 2005 and retargeted at the mobile phone market
	- Linux-based system allowed the OS to be distributed for free to manufacturers
	- Google to make money via apps and services
- Android was still a secret when Apple announced the iPhone in 2007

## Origins of Android

- Late 2007, Google started the Open Handset Alliance among various phone manufacturers
	- Established hardware standards upon which Android could run
- First official Android based smartphone was T-Mobile G1 released in 2008
- Android lines popularized by the 'Droid' line from Motorola

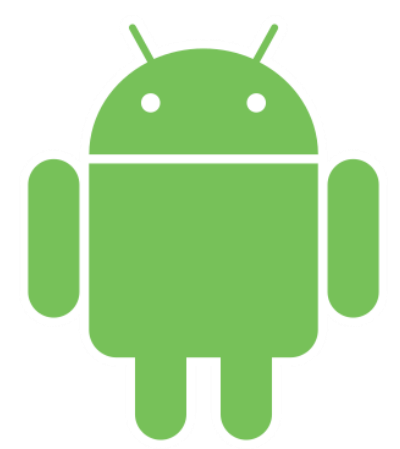

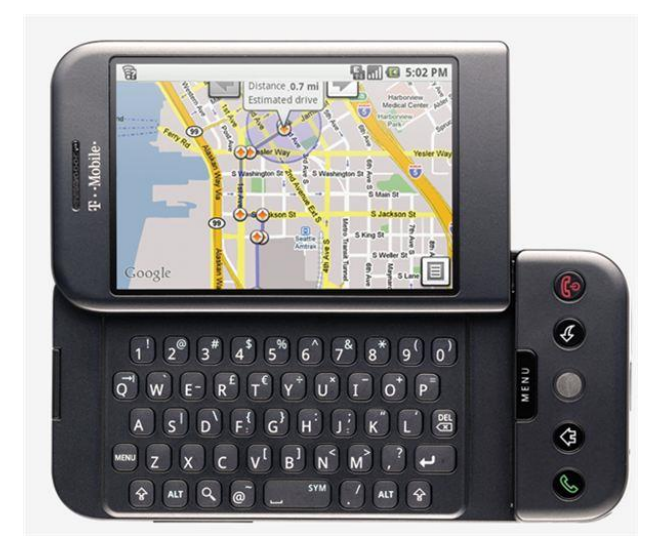

### Android Codenames

- Initial versions of the OS did not have official codenames
- Android version 1.5 was named 'Cupcake' starting the trend of alphabetically organized sweets and desserts
- No official reason has been given behind this naming decision
- Google actually unveils a code-name themed statue at their headquarters with each release
- Sadly, the naming trend has stopped with Android version 10 (perhaps no good options for 'Q'?)

### API Level Codenames

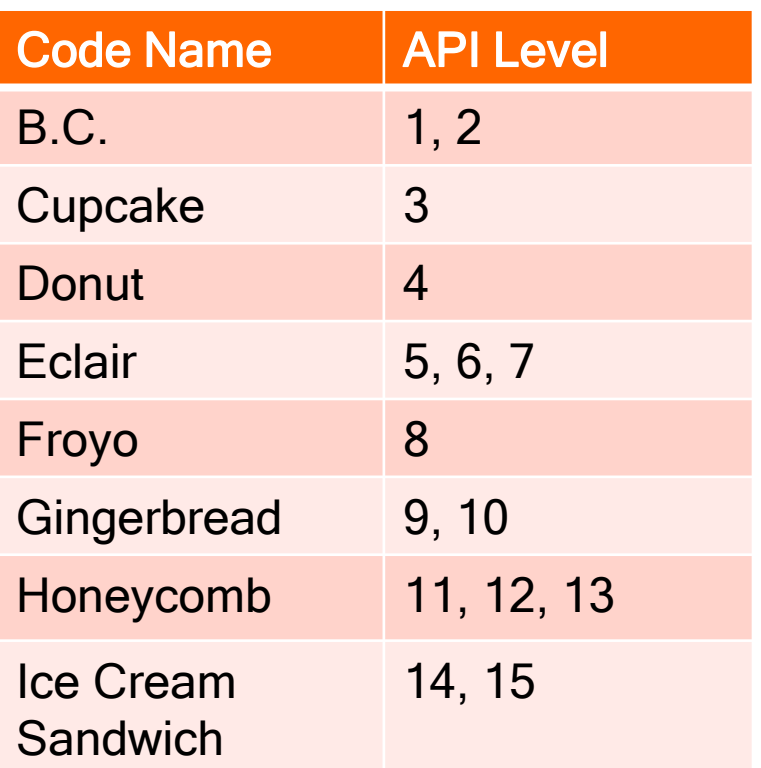

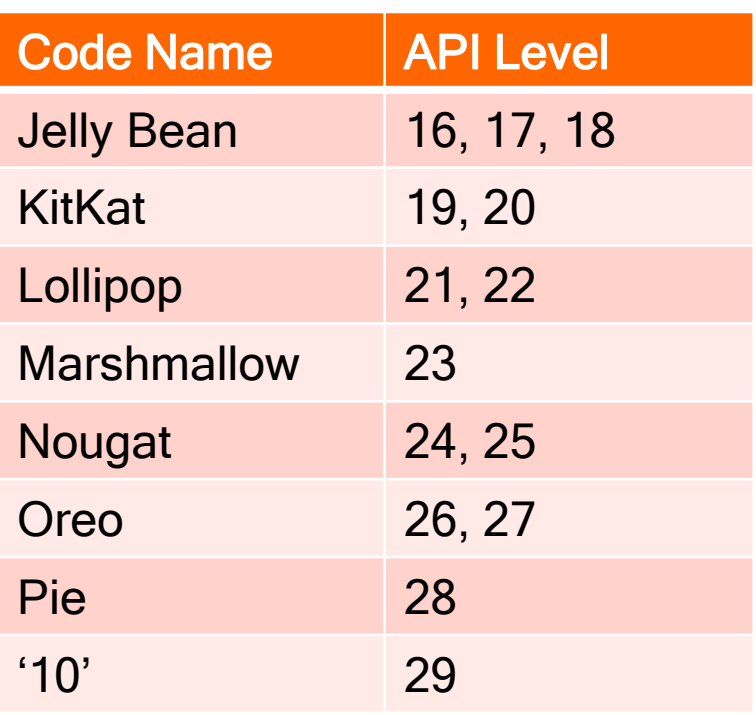

### Android Motivations

- Secure and efficient platform
- Applicable for a broad range of devices, with significant resource constraints
- Customizable, low cost option for manufacturers
- Platform for Google to embed and monetize services

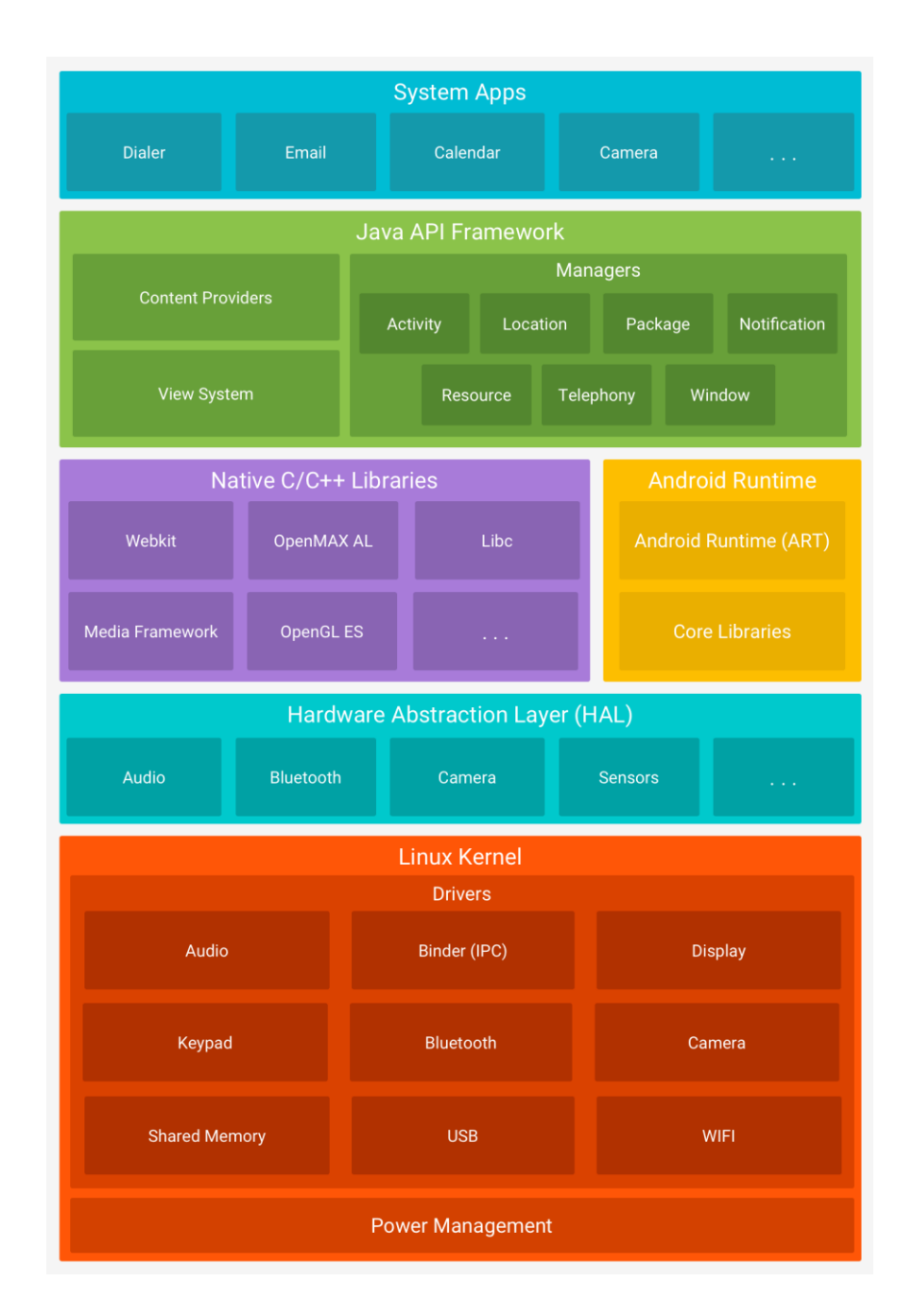

Android Software **Stack** 

# Linux Kernel

- The foundation of the Android platform is the Linux kernel
- Upper layers of the software stack utilize underlying functionalities such as threading and low-level memory management

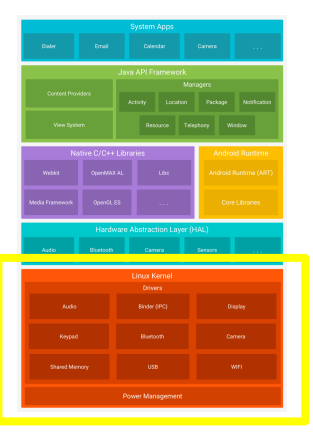

- The Linux kernel as a common base facilitates hardware driver development for device manufacturers
- Linux also provides several security features
	- User-based permissions
	- Process isolation
	- Secure interprocess communication
	- Modularized, with ability to remove unneeded parts of the kernel

### Hardware Abstraction Layer

- Provides standard interfaces for device hardware
	- Abstracts details of interactions with device layer modules
- Consists of library modules as interfaces for each type of hardware component (Bluetooth, camera, etc.)
- Dynamically loaded by Android system when hardware is accessed

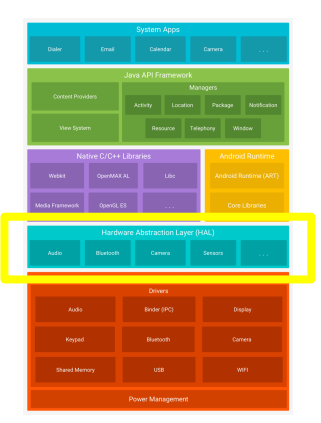

# Dalvik Runtime

- Dalvik is the virtual machine that executes Android applications
- Aimed at running processes efficiently
	- Register-based instead of stack-based like the Java VM
	- Minimize memory footprint of applications, VM
- Conversion from Java bytecode to Davlik bytecode (.dex) can take advantage of more complex instruction set to save space, along with other optimizations
- Additional optimization can be performed at install time
	- Inlining of libraries, byte order swapping
- Discontinued after Android 4.4

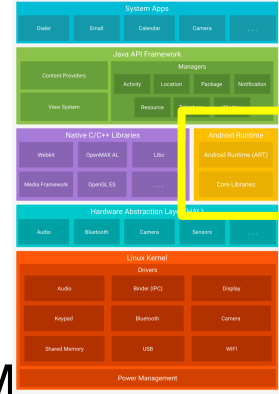

# Android Runtime (ART)

- Replacement for the Dalvik VM, runs the same .dex bytecode
- Faster interpreter, faster native methods
- Ahead-of-time compilation
	- Compile the full application to native code
- Improved garbage collection
	- Parallelized GC
	- Special handling for short-lived objects
	- Compacting GC for reduction of memory fragmentation
- Better debugging support, including a dedicated sampling profiler, detailed diagnostic exceptions and crash reporting, and the ability to set watchpoints
- More aggressive optimizations for loops and inlining

# AOT vs. JIT

- AOT has the benefits of off-line optimization, fast app startup, no overhead from VM manager
- JIT has the benefits of being able to take code behavior into account for optimizations
- Current Android does both
	- Run AOT when available
	- If no AOT code, use JIT and collect profiling stats
	- Periodically use profiling info to drive full AOT compile
- "Continuously improve applications as they run"

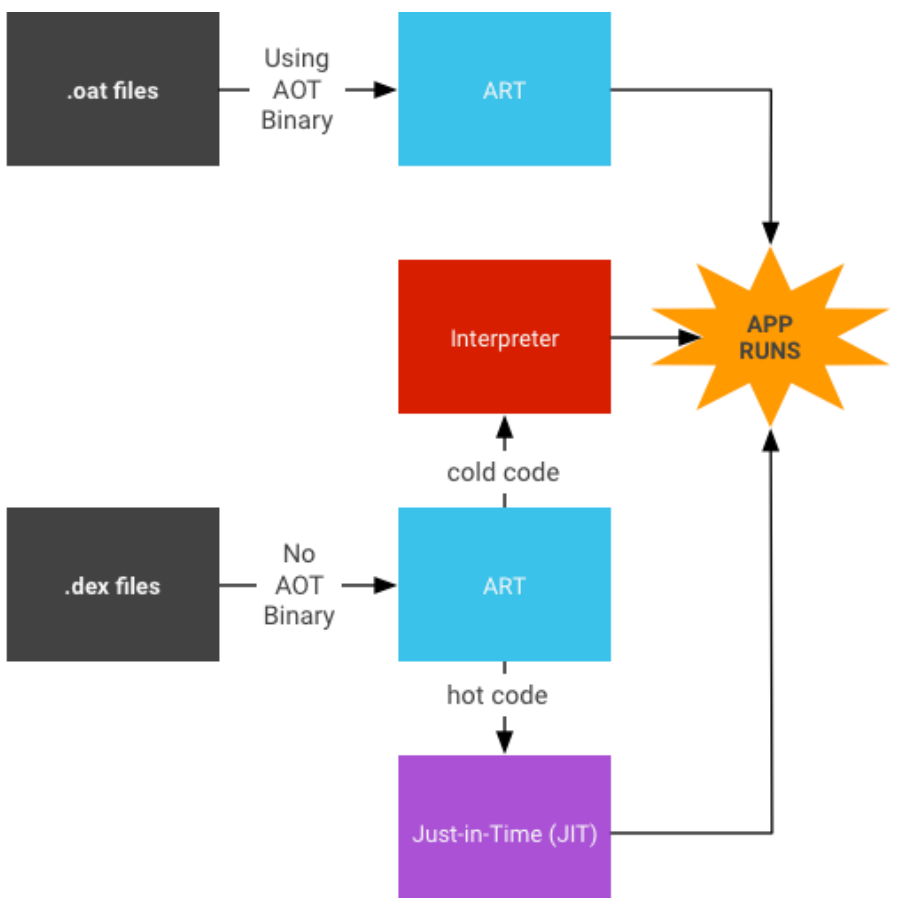

### Native C++ Libraries

- Many core Android system components and services are built from native code
	- They require native libraries written in C and C++

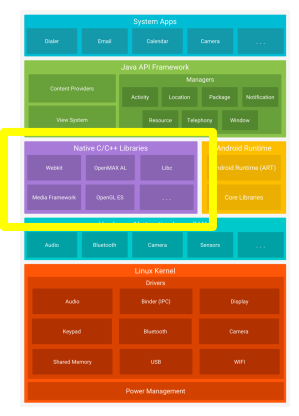

- The Java framework APIs to expose the functionality of some of these native libraries to apps (e.g. OpenGL for graphics support)
- Android NDK (Native Development Kit) allows developing an app in C or C++ code and can access these native platform libraries directly

## Java API Framework

- The Java API framework exposes the entire feature-set of system components and services of the Android OS'
	- The View System is used to build an app's UI, including lists, grids, text boxes, buttons

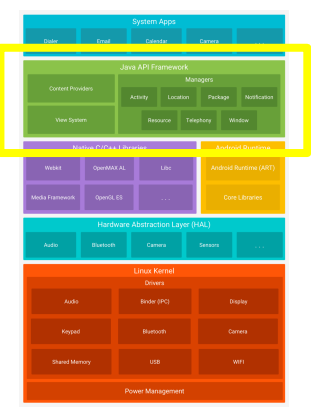

- The Resource Manager provides access to non-code resources such as strings, graphics, and layout files
- The Notification Manager enables all apps to display custom alerts in the status bar
- The Activity Manager manages the lifecycle of apps and provides a "back stack" framework
- Content Providers enable apps to access data from other apps, such as the Contacts app, or to share their own data

## System Apps

- Android comes with a set of core apps
	- Email, SMS messaging, calendars, internet browsing, contacts, etc.
- Initial core apps no special status and can be replaced by a third-party app as the default SMS messenger, or browser, etc.
- System apps provide functionality as apps for the end user and to also capabilities usable by other apps
	- Example: Delivering an SMS message involves invoking the SMS app

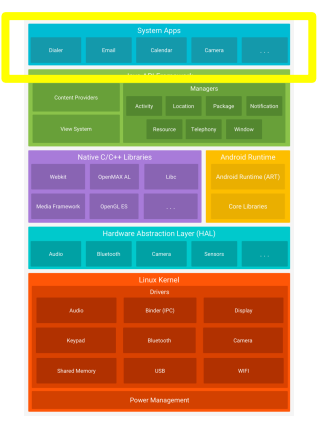

### System Level Protections

- Android leverages Linux user-based protection to identify and isolate apps and app resources
	- Each app is assigned a unique user ID and run in its own process
- The UID is also used to set up a kernel-level Application Sandbox which enforces security between apps and the system (limited OS access) and other apps
- Kernel level sandboxing allows native code and interpreted code to be comparably secured
- Each app explicitly requests permissions to access resources (Internet, camera, GPS, etc.) at install time

### Interprocess Communication

- Processes can communicate using any of the traditional UNIXtype mechanisms (files, sockets, signals) but Linux permissions still apply
- Android specific IPC (recommended):
	- Binder: A lightweight remote procedure call mechanism designed for high performance, implemented in the Linux driver
	- Intents: A simple message object that represents an "intention" to do something. For example, to display a web page, the app expresses its "Intent" to view the URL by handing off an intent object to the system. The system passes it to the handler and runs it.
	- ContentProviders: A storehouse that provides access to data on the device. Apps can access data other apps have exposed, and can define its own Content Providers to share data

### **Modularization**

- Android 10 continues modularization efforts into the system components
	- Enables system components to be updated with critical bug fixes and other improvements as needed
- Module updates don't introduce new APIs, so will not break existing functionality

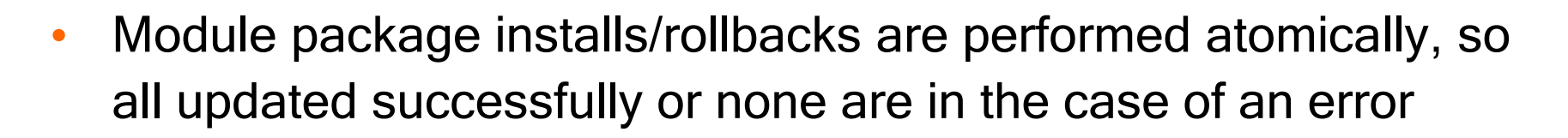

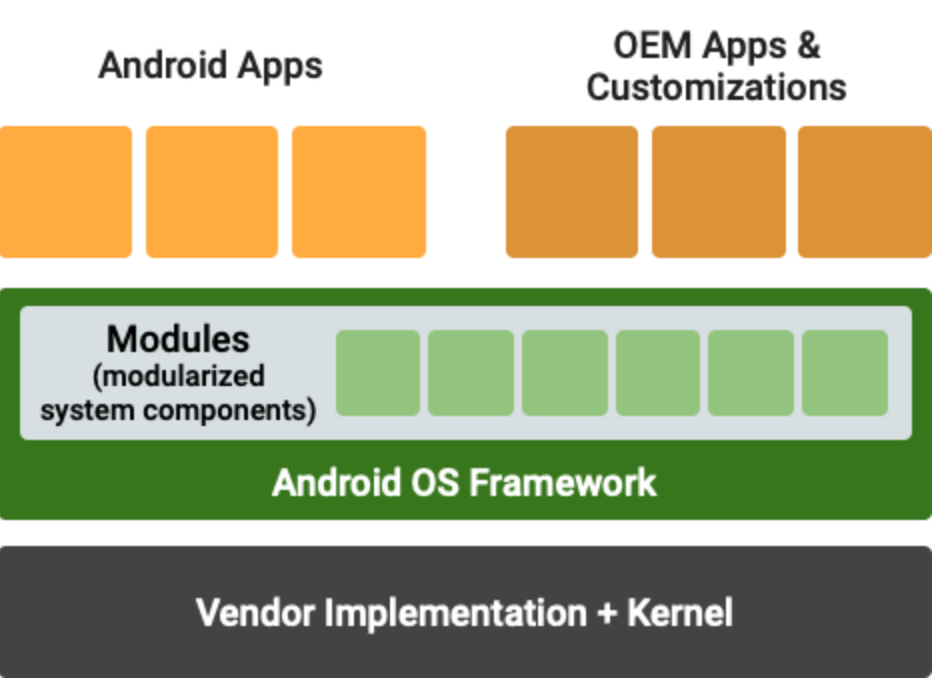

#### System Updates

- Modern Android devices have two partitions, the current and backup partition
- Received updates are applied to the backup partition
- Upon next reboot, the system will swap partition roles
	- Backup partition becomes active, current partition becomes backup
- If an error occurs and the system is not bootable, the system is rolled back to the backup partition
	- Update can be attempted again

#### System Updates

- Prevents interfering with normal operation and moves upgrade to a background process
- 'Cost' of updating is only a system reboot
- System is resilient against errors introduced
- Updates can be streamed into the new partition instead of downloading then installing packages
	- No caching required
- Permits for system module updates outside of usual release cycle (continuous delivery) and independent from device manufacturer

# Kotlin Background

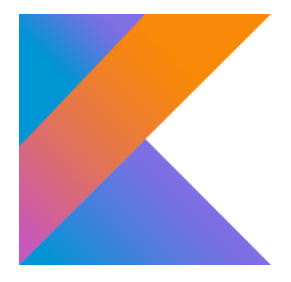

- JetBrains unveiled Project Kotlin in July 2011
- Targeting the JVM, it aimed to contain "all the features they were looking for" that were not present in other languages
- Kotlin version 1.0 was released in February 2016.
- Google added Kotlin support in Android Studio in 2017, in addition to Java and C++
- Google announced Kotlin is the preferred language for Android development in May 2019
- The project name is derived from Kotlin Island near St. Petersburg.

### Compatibility/Interop

- Interoperability with Java is a key concern of Kotlin
- Kotlin compilers can target JVM bytecode, allowing for easy mixing of Java and Kotlin based code
	- Leverage existing libraries and frameworks
	- Run on existing VM infrastructure
	- Progressive code migration
- Kotlin is also an open-source language

## Kotlin Highlights

- Everything is an object in Kotlin there are no primitive types
	- Methods can be called on any object
- Variables are defined as constant or mutable

val i: Int =  $42$ var j: Int =  $42$ 

- Classes are 'final' by default unless explicitly marked 'open'
- Classes that only represent data marked as 'data'
- 'If' constructs are expressions rather than statements

println(if( $x > 10$ ) "greater" else "smaller")

### Kotlin Highlights

• Use of iterables in for loops

```
for (item in array) {
    print(item)
```
• 'when' construct for case selection (value and type)

}

```
when (x) {
      1, 2 \rightarrow print ("Target")
      in 3..20 \rightarrow print ("Too low")
      \{ \text{in } 21, .40 \rightarrow \text{print}(\text{``Too high''}) \}else -> print("Undefined")
}
```
• Lambda expressions

var a: (Int)  $\rightarrow$  Int = { i: Int  $\rightarrow$  i \* 2 }

### Null Safety

- Missing NULL checks have been identified as a frequent source of errors
- Kotlin moves runtime errors to compile time errors
	- Improve program safety
	- Reduce the amount of defensive checks required
- Variables are not allowed to be null, unless explicitly declared as a nullable type
	- Append a '?' to the type, e.g. String?
- Compiler then can check for
	- Assignment of null to a non-nullable variable
	- Use of a nullable type without null checks

#### Null Safety

• Methods of a nullable object can be called if null check is performed

```
if (foo != null)
    check = foo.docheck()else
    check = false
```
• The 'safe call' operator ?. can also be used. This returns a null value if the object is null. This can be chained together.

```
check = foo?.docheck()
```
• The Elvis operator ?: allows for default values to be returned in case of a null operand.

```
check = foo?.docheck() ?: false
```
### Kotlin Summary

- Kotlin aims to provide lightweight mechanisms to improve programmer productivity and program safety
	- Concise program syntax
	- Null safety mechanisms
	- Compile time checking for common program errors
- Interoperability with existing Java runtime resources
- Supports all tooling inside of Android Studio (code inspection, etc.)
- Future plans for iOS compatibility

#### This Week

- Continued Final Project Work
- Milestone 1 Demo due in lab